Υποστηρικτικές Λειτουργίες

Διεύθυνση Προμηθειών Λειτουργιών Παραγωγής

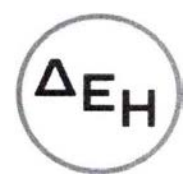

## ΑΝΑΚΟΙΝΩΣΗ

## ΠΡΟΣΚΛΗΣΗ ΔΠΛΠ-1739 ΣΥΜΠΛΗΡΩΜΑ Νο1

## Αντικείμενο: Εξειδικευμένες υπηρεσίες τεχνικών για τη Γενική Επιθεώρηση Γ-6 του Αεριοστρόβιλου Νο 11 του ΑΗΣ Κομοτηνής.

Η Δημόσια Επιχείρηση Ηλεκτρισμού Α.Ε. ενημερώνει ότι εκδόθηκε το Συμπλήρωμα Νο1 της Πρόσκλησης ΔΠΛΠ-1739, προκειμένου να παρατείνει την ημερομηνία υποβολής προσφορών έως 03.03.2023 και ώρα 12:00.

Το εν λόγω Συμπλήρωμα διατίθεται ηλεκτρονικά, μέσω της επίσημης ιστοσελίδας (site) της Εταιρείας: [https://eprocurement.dei.gr](https://eprocurement.dei.gr/) ΔΠΛΠ–1739.

> ΑΠΟ ΤΗ ΔΗΜΟΣΙΑ ΕΠΙΧΕΙΡΗΣΗ ΗΛΕΚΤΡΙΣΜΟΥ Α.Ε.